## Der Einfluss des Windes in unterschiedlichen Flughöhen. GAFOR‐Auszug

## **GAFOR Bereich Nord**

### letzte Aktualisierung: 18.01.2015 10:37 UTC

695<br>FBDL45 EDZH 181200 Deutscher Wetterdienst<br>Flugwetterprognose für die Luftfahrt Bereich Nord gültig vom 18.01.2015, 12.00 UTC bis 18.01.2015, 18.00 UTC

Vorhersagebereich: GAFOR-Gebiete 00 bis 23 und 31 bis 36

1. Wetterlage  $\label{eq:1}$  Eine Zone tiefen Drucks erstreckt sich mit ihrer Achse entlang der südlichen Westküste Norwegens, die Nordsee und die Bretagne hinweg<br><br/>nach Südwesten. Sie schwenkt langsam ostwärts und wird am Abend auf der Linie Skagerrak-Nordsee-belgische Küste erwartet. Nach Südosten<br>zu herre Linie Meeresluft wetterbestimmend. Sie ist im Nordwesten labil geschichtet.

2. Wettergeschehen:<br>Nordwestlich einer Linie Aachen - Rügen Westmecklenburg fällt<br>Zeitweise Schnee oder Schneeregen, über See und im Küstenbereich eher Schwarzen Uber der Nordsee und im nördlichen schleswig-holsteinischen<br>Kistenbereich sind außerdem Schauer, auch mit Graupel oder kurzen<br>Küstenbereich sind außerdem Schauer, auch mit Graupel oder kurzen<br>Gewittern, möglich. Sonwater, angestor and the Theorem and Song and N. Hotel and N. Hedingungen möglich. Im Tagesverlauf kommt der Niederschlag kaum ostwärts voran. Südöstlich der genannten Linie anfangs noch Dunst.

# 3. Wind und Temperatur:<br>am Boden:

Zwischen SW-S im Westen und S-SE im Osten, im Nordwesten mit 10-13, am Nachmittag auf 5-8 KT abnehmend, im Südosten um 4-7 KT. Über See und im Küstenbereich um 15-20 mit Böen vor allem in Schauer-/ Gewitternähe bis 30 KT, im Tagesverlauf auf 10-15 KT abschwächend

Höhemwind: 220/ 10 KT, M00 Grad C<br>1500 FT AMSL 220/ 10 KT, M00 Grad C<br>2000 FT AMSL 230/ 10-15 KT, M01 Grad C<br>3000 FT AMSL 230/ 10-15 KT, M02 Grad C<br>5000 FT AMSL 230/ 10-15 KT, M06 Grad C<br>FL100 240/ 10-2020 KT, M16 Grad C

4. Turbulenz bis FL100: The Nordwester and Figure and Solennah noch zeitweise mäßig, sonst nicht signifikant.

5. Nullgradgrenze:<br>Im äußersten Nordwesten bei 1500 FT AMSL bis 2000 FT AMSL, sonst zum<br>Teil mehrfach zwischen Boden und 2000 FT AMSL.

 $6.$  Vorhersage der Sichtflugmöglichkeiten:<br> von 12 bis 18 UTC  $\,$ 

00 D4 ISOL TSGS.D4 ISOL TSGS.D4 ISOL TSGS 00 D4 ISOL TSGS,D4 ISOL TSGS,D4 ISOL TSGS<br>01 M5 ISOL RASN,M5 ISOL RASN,M5 ISOL RASN<br>02 D4 ISOL RASN,D4 ISOL RASN,D4 ISOL RASN<br>03/D4 ID4 ISOL RASN,D4 ISOL SNRA,D4 ISOL SNRA<br>05 M4 ISOL SNRA,D4 ISOL SNRA,D4 ISOL SNRA<br>05 M8 IS 09 M8 ISOL SNAM ISOL 2000<br>10 O,O,O 11 D1,D1,D1 12 O,O,O<br>13 D1,D1,D1,D1 14 D3,O,O 15/17 O,O,O<br>13 D3 ISOL EZFG,O,O 19 O,O,O<br>20/23 O,O,O<br>20/23 O,O,O<br>32 MS ISOL RASN,D4,O1 33/34 O,O,O<br>35 D1,O,O 36 X,M5,M5

Sonnenaufgang | Sonnenuntergang in UTC:<br>Düsseldorf 07.28115.58 Hamburg 07.25115.35 Berlin 07.05115.26

Die nächste planmäßige Aktualisierung erfolgt um 14.00 UTC.

### Einfluss des Windes

Gegenwind Rückenwind Querwind, Seitenwind

Einfluss auf die Geschwindigkeit über Grund (GS)

Winddreieck

# Zentraqlformblatt

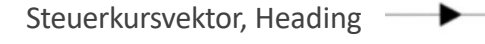

Grundvektor, TC

Windvektor

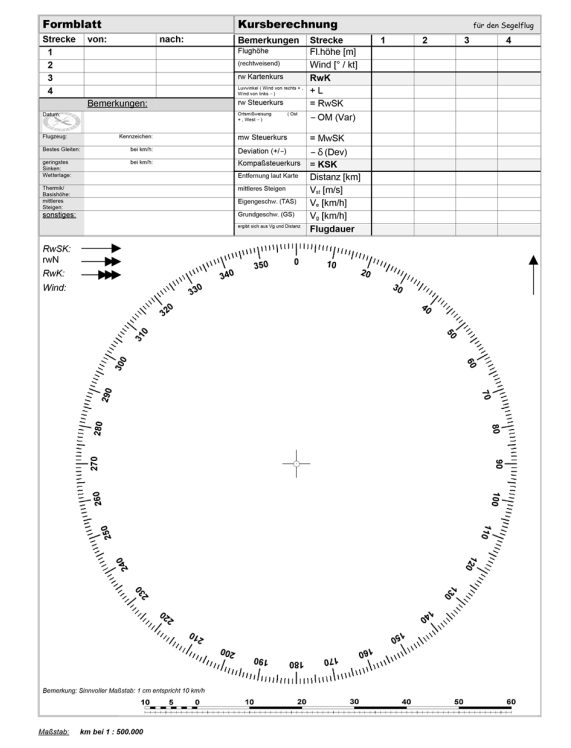

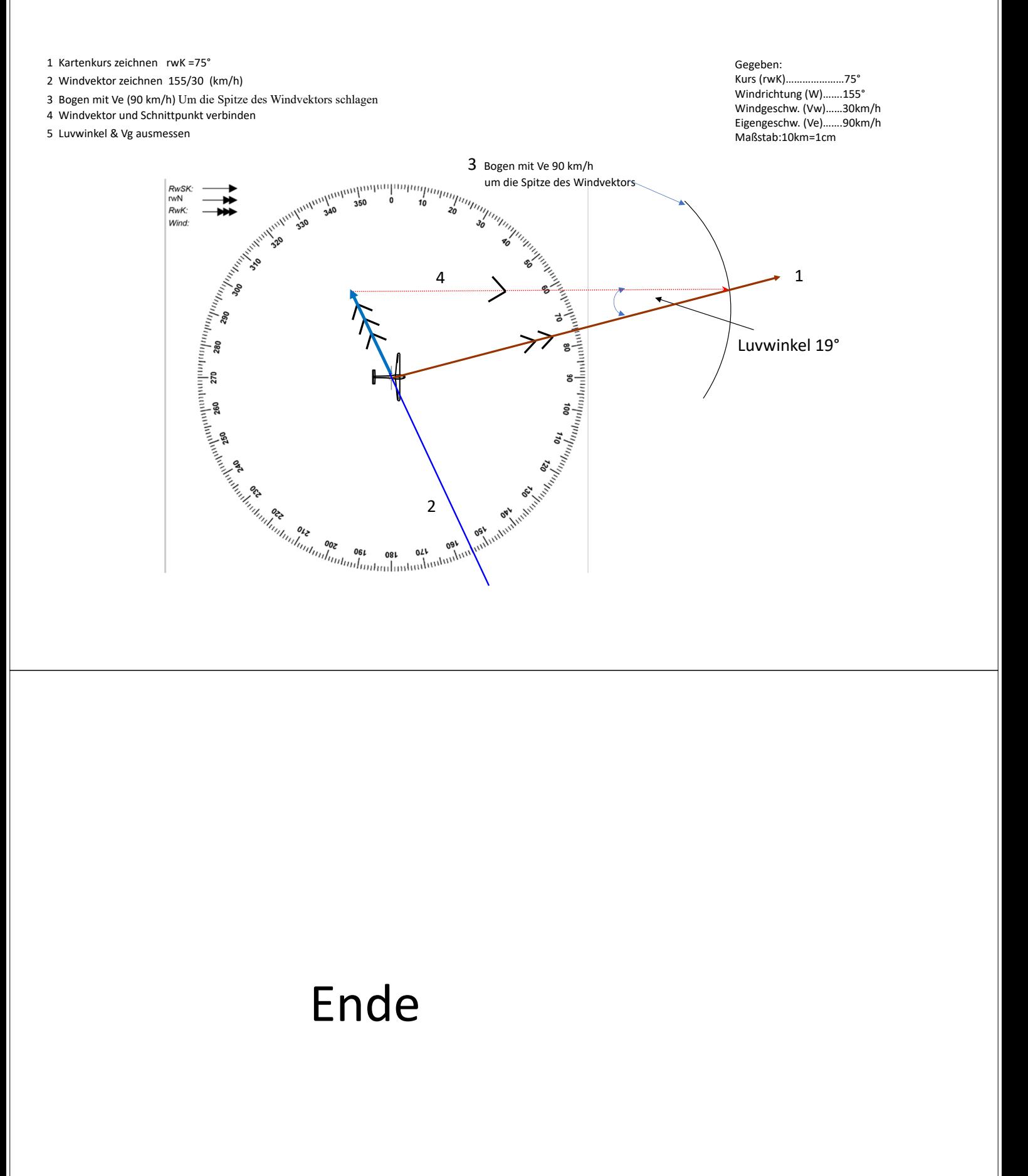

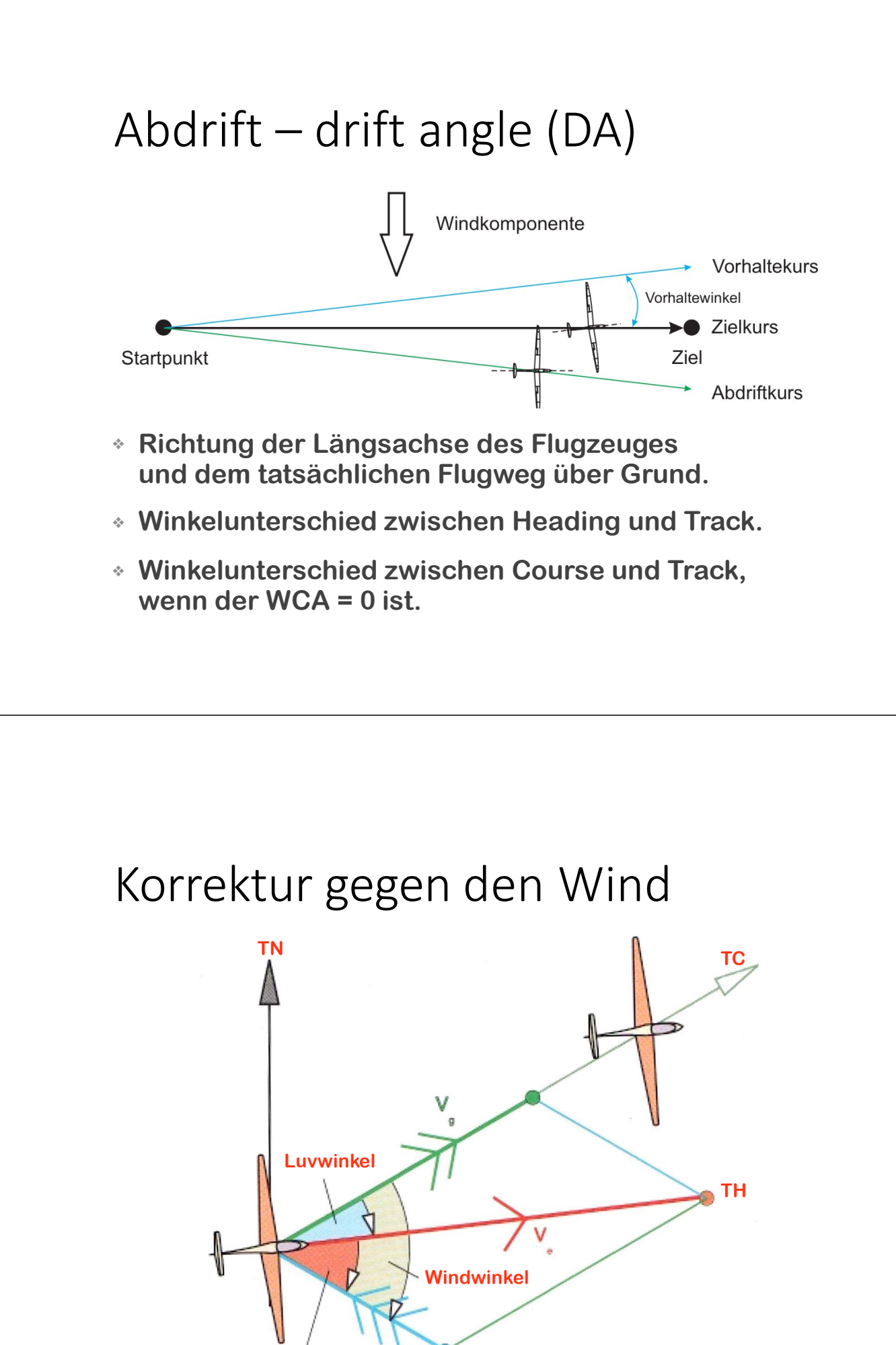

**Wind Windeinfallswinkel**

# **Windwinkel und Windeinfallswinkel**

**Windwinkel (ww) Wind Angle (WA)**

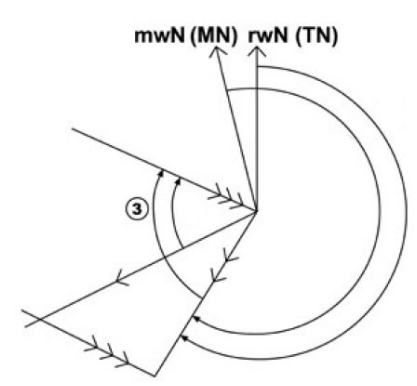

**Windeinfallswinkel (we) Relative Wind Angle (RWA)**

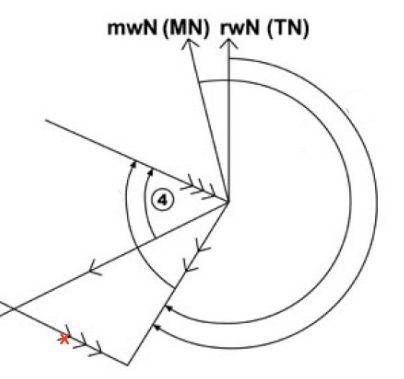

# Korrektur gegen den Wind

- ❖ **Windwinkel / wind angle (WA) Winkel zwischen dem Windvektor und dem Kursvektor (Course).**
- ❖ **Windeinfallswinkel / relativ wind angle (RWA) Winkel zwischen dem Windvektor und dem Steuerkursvektor (Heading).**
- ❖ **Luvwinkel, Vorhaltewinkel (L), Wind Correction Angle (WCA) Winkel zwischen Kurs (Course) und Steuerkurs (Heading).**

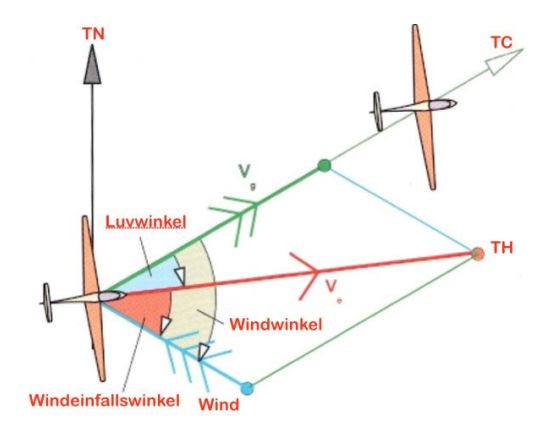